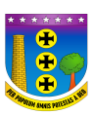

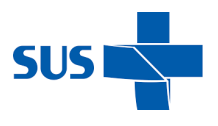

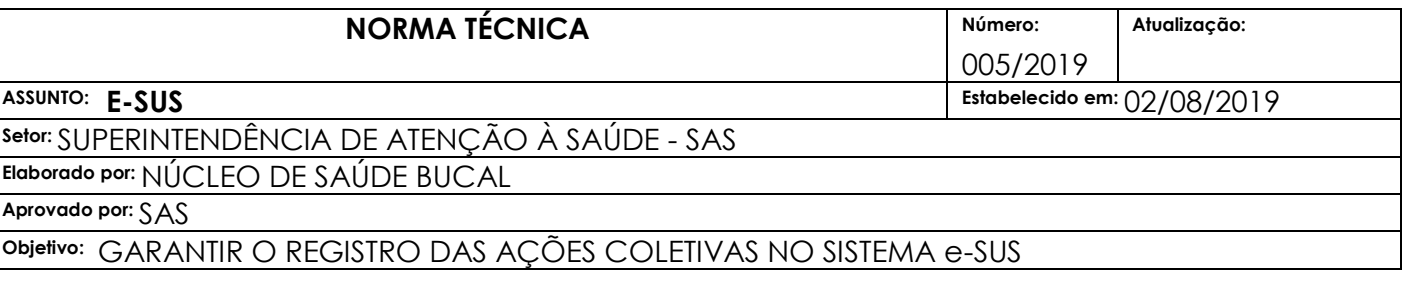

### **INSTRUTIVO PARA PREENCHIMENTO FICHAS E–SUS DE ATIVIDADE COLETIVA PELO TSB**

**Objetivo da ficha:** registrar as ações realizadas em grupo pelas equipes, conforme as necessidades do território e da própria equipe. Já em sua organização, marcada por blocos de tonalidades de cor diferentes, é perceptível que a ficha apresenta dois focos: as ações coletivas de saúde para a população (como atividades de educação em saúde, atendimentos e avaliações em grupo, e mobilizações sociais) e as ações coletivas para a organização da equipe (reuniões de equipe, reuniões com outras equipes, ou reuniões com outros órgãos).

**Profissionais que utilizam esta ficha:** É utilizada por profissionais das equipes de Atenção Básica (incluindo equipe de Saúde Bucal), do Núcleo de Apoio à Saúde da Família (Nasf), do Polo Academia da Saúde, do Consultório na Rua (eCR) e das equipes de Atenção Básica Prisional (EABP).

O Técnico em Saúde Bucal está apto para preenchimento desta ficha com as atividades coletivas que realizarem, e quando responsáveis por desenvolver as ações, devem preencher com seus dados os campos de identificação do profissional e do estabelecimento de saúde, utilizados para identificação do profissional de saúde responsável pela atividade e sua lotação.

A seguir, serão apresentados os campos da Ficha de Atividade Coletiva e as orientações sobre como preenchê-la. Os campos assinalados com asterisco (\*) são de preenchimento obrigatório.

## **IDENTIFICAÇÃO E CONTROLE DA DIGITAÇÃO**

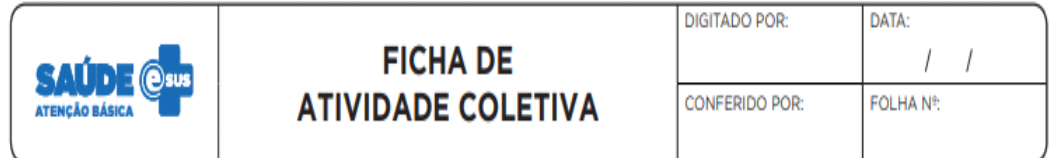

- **DIGITADO POR:** nome do profissional que digitou a ficha
- **DATA:** dia/mês/ano em que foi digitada a ação no sistema

• **CONFERIDO POR**: nome do profissional que conferiu o correto preenchimento da ficha

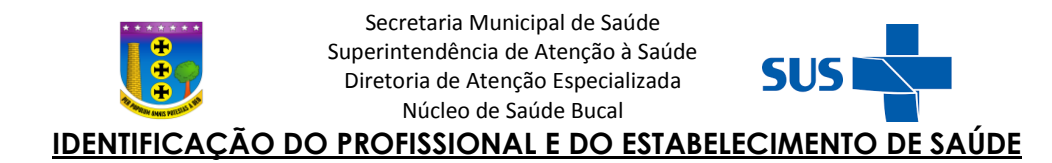

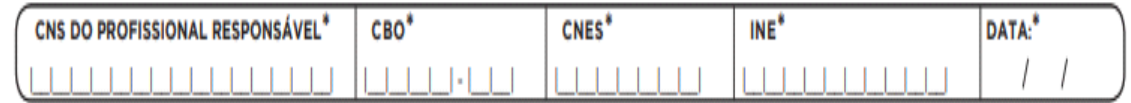

O próximo bloco é utilizado para identificação do profissional de saúde responsável pela atividade e sua lotação. Se a atividade é realizada por mais de um profissional, para esse campo, elege-se o principal responsável.

**CNS:** número do cartão nacional de saúde do profissional responsável que realizou o registro no formulário;

**CBO:** classificação brasileira de ocupações do profissional que realizou o registro no formulário

**CNES:** código do cadastro nacional de estabelecimentos de saúde da unidade de saúde da família onde o profissional está lotado

**INE**: código identificador nacional de equipes no cadastro nacional de estabelecimentos da saúde (CNES) do Ministério da Saúde onde o profissional está lotado.

**DATA:** dia, mês, ano em que foi realizado o registro no formulário.

## **IDENTIFICAÇÃO DA ATIVIDADE COLETIVA E DE OUTROS PROFISSIONAIS**

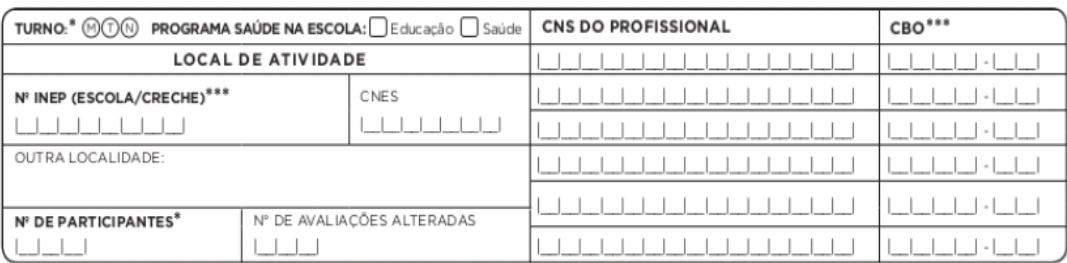

Esse bloco permite o registro da data, turno e local da realização da atividade e, ainda, número de participantes, número de avaliações alteradas e dados de outros profissionais envolvidos na organização da atividade.

**TURNO**: Turno em que a atividade foi desenvolvida. USE: M – manhã; T- tarde; N- noite.

**PROGRAMA SAÚDE NA ESCOLA**: Novo campo - a partir da versão 3.0 é possível identificar as ações do PSE, por meio do campo Programa Saúde na Escola. Esse campo deve ser assinalado quando forem realizadas atividades no âmbito do PSE. Assinalar o campo "educação" caso a atividade seja realizada pelos profissionais da escola e "saúde" caso a atividade seja realizada pelos profissionais da Atenção Básica em Saúde. Marque os campos "educação" e "saúde" quando a atividade for realizada em conjunto.

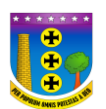

**LOCAL DA ATIVIDADE**:

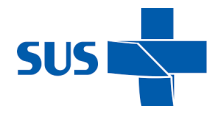

## • **INEP** (escola/creche) - Para atividade realizada no âmbito do PROGRAMA SAÚDE NA ESCOLA.

- **CNES** Para atividade realizada em outro estabelecimento de saúde que não o estabelecimento de origem da equipe.
- **OUTRA LOCALIDADE** Campo descritivo para informar qualquer outro espaço, diferente de escola ou estabelecimento de saúde (exemplos: igreja, associação de moradores)
- **Nº DE PARTICIPANTES -** Nº de participantes que efetivamente compareceram à atividade programada.
- **Nº DE AVALIAÇÕES ALTERADAS -** Total de avaliações realizadas que apresentaram alteração (listada no bloco de identificação de usuários no verso da ficha de atividade coletiva).

# **ATENÇÃO!!!! CAMPO Nº DO INEP (ESCOLA/CRECHE)**

Este campo deve ser preenchido **obrigatoriamente** e somente se a atividade for realizada no âmbito do Programa Saúde na Escola (PSE).

Quando a atividade do PSE for realizada fora do ambiente escolar, deverá ser registrado o **Nº DO INEP** (da escola de referência dos alunos público-alvo da atividade).

# **CNS DO PROFISSIONAL E CBO**

Nº do CNS do SUS e código da classificação brasileira de ocupações (CBO) dos outros profissionais envolvidos na organização da atividade, que não o responsável.

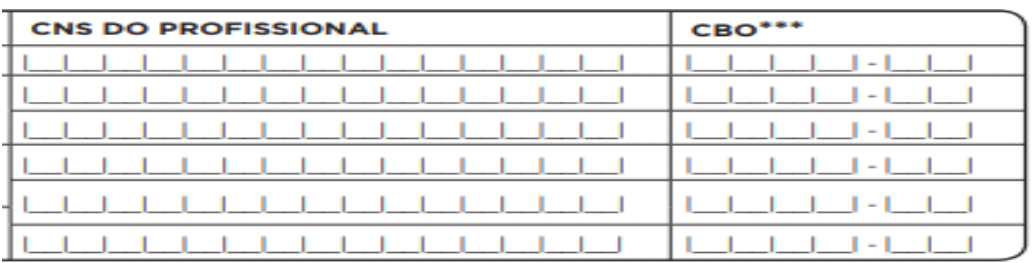

Embora exista a restrição de seis campos para identificação dos profissionais na ficha, no momento da digitação das informações no sistema, não existe essa restrição. Numa reunião de equipe, por exemplo, não há necessidade de registrar o CNS de cada profissional presente. Registra-se dos mediadores, já os demais profissionais são contabilizados no campo 'nº de participantes'.

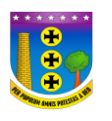

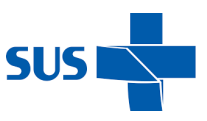

#### **TIPOS DE ATIVIDADE COLETIVA**

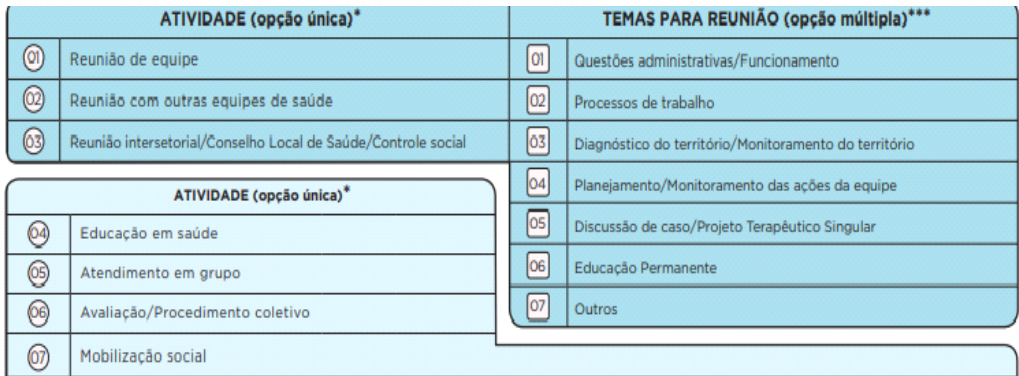

Este bloco é utilizado para registrar o tipo de atividade. É possível marcar apenas uma opção entre os tipos de atividade coletiva. No campo do PSE usar somente os campos que estão na cor azul claro.

### **ATIVIDADES E TEMAS PARA REUNIÃO**

O bloco está subdividido em dois tipos de atividades. O primeiro tipo são as ações coletivas estruturantes para a organização dos processos de trabalho da equipe, a partir da marcação das opções 01, 02 ou 03.

**01) REUNIÃO DE EQUIPE -** Opção utilizada para indicar reunião da própria equipe.

**02) REUNIÃO COM OUTRAS EQUIPES DE SAÚDE** - Opção utilizada para indicar reunião da equipe com outras equipes de saúde (inclusive com outras equipes de AB, por exemplo, reunião entre eSF e eNasf ou reunião entre eSF e eCR).

**03) REUNIÃO INTERSETORIAL/ CONSELHO LOCAL DE SAÚDE/ CONTROLE SOCIAL** - Indica a realização de reunião com agentes externos da comunidade ou outros órgãos de governo.

Ao assinalar uma das opções acima, será necessário registrar obrigatoriamente, pelo menos, uma opção do bloco de **"TEMAS PARA REUNIÃO".** 

Os temas que podem ser registrados como Temas para reuniões são: (Opção múltipla)

### **01) QUESTÕES ADMINISTRATIVAS/ FUNCIONAMENTO**

Opção utilizada para indicar reunião de equipe onde são tratadas questões administrativas e de funcionamento da unidade.

### **02) PROCESSO DE TRABALHO**

Opção utilizada para indicar reunião em que será discutido o processo de trabalho da equipe, seja sobre os núcleos profissionais, questões clínicas, seja sobre o contexto geral da equipe e estabelecimento de saúde, seguindo os preceitos trazidos pela PNAB e tendo os cidadãos e o território como eixo principal e norteador da discussão.

## **03) DIAGNÓSTICO DO TERRITÓRIO/MONITORAMENTO DO TERRITÓRIO**

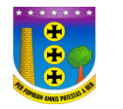

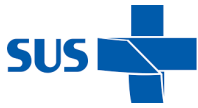

Indica a realização de reunião de equipe para debater a situação de saúde do território a partir de dados dos sistemas de informação em saúde, formulando indicadores e o retrato epidemiológico da população assistida.

## **04) PLANEJAMENTO/ MONITORAMENTO DAS AÇÕES DA EQUIPE**

Opção utilizada para indicar reunião com foco no planejamento de ações de saúde a partir do diagnóstico da situação de saúde do território, com utilização de indicadores e epidemiologia dos dados de saúde.

## **05) DISCUSSÃO DE CASO/ PROJETO TERAPÊUTICO SINGULAR**

Opção utilizada para indicar uma reunião de equipe que tem como tema discussão do caso de saúde de um cidadão ou de uma família, podendo ter como resultado a articulação dos diversos saberes dos profissionais envolvidos diante da singularidade do sujeito, pensando novas possibilidades e caminhos para a intervenção, resultando na elaboração de um projeto terapêutico singular. Esta opção também poderá ser utilizada para os projetos de saúde do território, que busca ações direcionadas à produção de saúde e à redução de vulnerabilidades em um determinado território.

### **06) EDUCAÇÃO PERMANENTE**

Opção utilizada quando a equipe desenvolve uma atividade de produção de conhecimento dentro das premissas básicas de ser um processo constante de promoção e desenvolvimento integral e contextualizado da equipe, centrando-se nas circunstâncias e problemas de seu processo de trabalho, de modo crítico e criativo, envolvendo práticas que considerem elementos que façam sentido para os profissionais envolvidos.

### **ATIVIDADES DE SAÚDE**

Esse registro é composto de ações de saúde voltadas para a população, a partir da marcação das opções 04, 05, 06, 07 (bloco marcado pela cor azul claro). Quando for marcada uma dessas opções, será necessário registrar, ao menos, uma opção do bloco "práticas em saúde" ou "temas para saúde" **obrigatoriamente.**

### **04 – EDUCAÇÃO EM SAÚDE**

Indica uma opção de educação em saúde, como encenações teatrais sobre algum tema em saúde, rodas de conversa com temas da saúde, atividades de sala de espera na UBS, campanhas pontuais ou sazonais de saúde, etc.

Essa opção **não exige** que os usuários da atividade sejam identificados.

### **05 – ATENDIMENTO EM GRUPO**

Campo utilizado para indicar a realização de grupos terapêuticos, grupos operativos, oficinas, grupos temáticos por ciclo de vida ou condições de saúde, grupos de atividade física, terapia comunitária, entre outros.

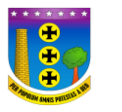

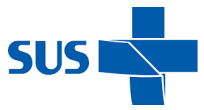

Essa opção **exige** que os usuários que participaram da atividade sejam identificados, mesmo que não apresentem alterações na avaliação.

## **06 – AVALIAÇÃO/PROCEDIMENTO COLETIVO**

Indica avaliações ou procedimentos realizados em um grupo, como avaliação antropométrica, testes de acuidade visual, escovação dental supervisionada, aplicação tópica de flúor, entre outros.

Essa opção **exige** a identificação dos usuários que participaram da atividade por meio do preenchimento do CNS.

### **07** - **MOBILIZAÇÃO SOCIAL**

Ações de promoção de mobilização comunitária com a construção de redes sociais de apoio e ambientes de conveniência e solidariedade.

Essa opção não exige que os usuários da atividade sejam identificados.

**OBS:** Nas ações do PSE serão preenchidos os campos **05** e **06.**

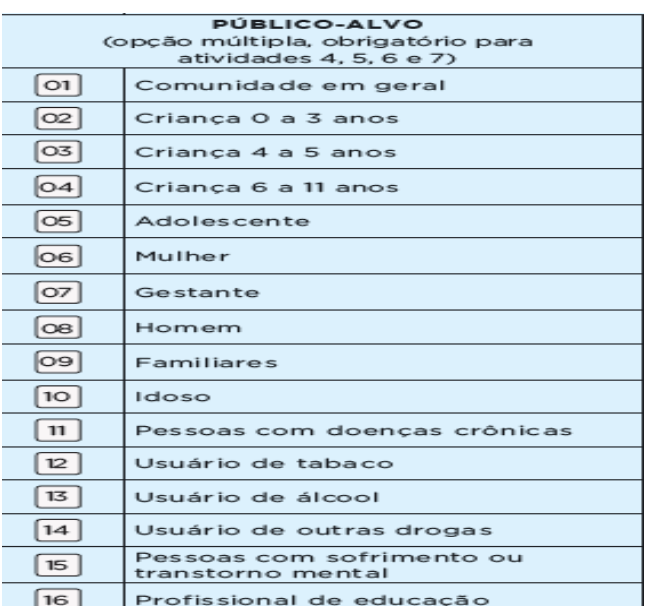

### **PÚBLICO ALVO**

Esse bloco é utilizado para registrar, na ficha de atividade coletiva, os públicos - alvo que participaram da ação em saúde. É um campo obrigatório para as atividades de 04 a 07 e é possível marcar mais de uma opção.

A opção 01 – **COMUNIDADE EM GERAL** - deve ser marcada quando a ação não possuir públicoalvo específico.

### **Entre as outras opções, existem algumas categorias, que são elas:**

 Por faixa etária (criança até 3 anos, criança de 4 a 5 anos, criança de 6 a 11 anos, adolescente, idoso);

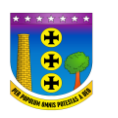

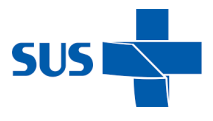

- Por sexo (mulher, homem);
- Por condição de saúde (gestantes pessoas com doenças crônicas, usuários de tabaco, usuário de álcool, usuário de outras drogas, pessoas com sofrimento ou transtorno mental);
- Familiares, profissionais de educação e outros.

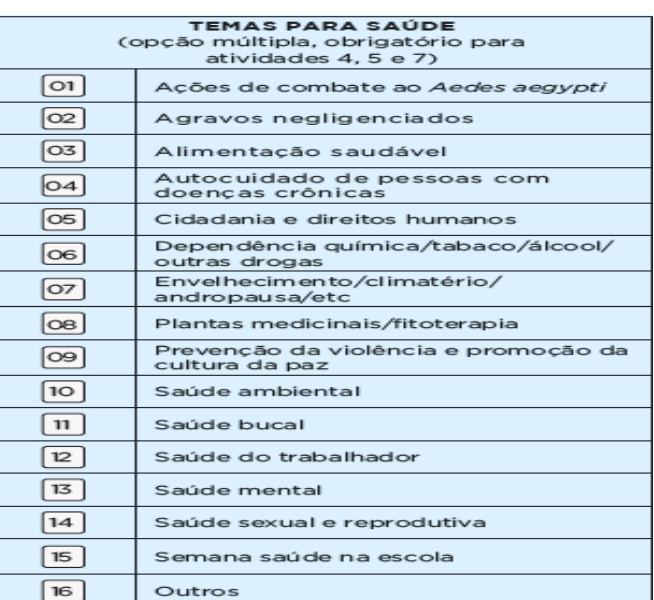

## **TEMAS PARA A SAÚDE**

Esse bloco é utilizado para registrar, na Ficha de Atividade Coletiva, os temas discutidos na ação em saúde. É possível marcar mais de uma opção e é campo obrigatório nas atividades 04 – Educação em Saúde, 05 – Atendimento em Grupo, e 07 – Mobilização Social.

## **PRÁTICAS EM SAÚDE**

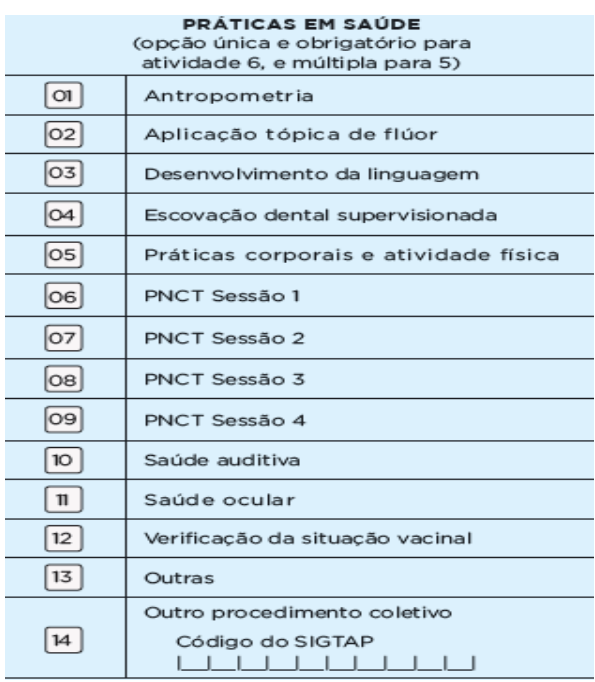

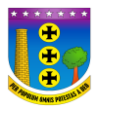

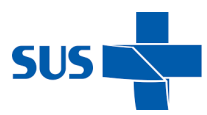

Neste bloco são registradas algumas práticas em saúde. Também é possível marcar mais de uma opção, caso a atividade desenvolvida seja a 05 **– Atendimento em grupo**.

Se a atividade for a 06 – **Avaliação/procedimento coletivo** é possível optar por uma única prática.

**OBS:** As opções de 06 a 09 devem ser marcadas somente se ação for realizada no âmbito do Programa Nacional de Controle do Tabagismo, e conforme protocolo desse programa.

## **IDENTIFICAÇÃO DOS CIDADÃOS PARTICIPANTES DA ATIVIDADE COLETIVA**

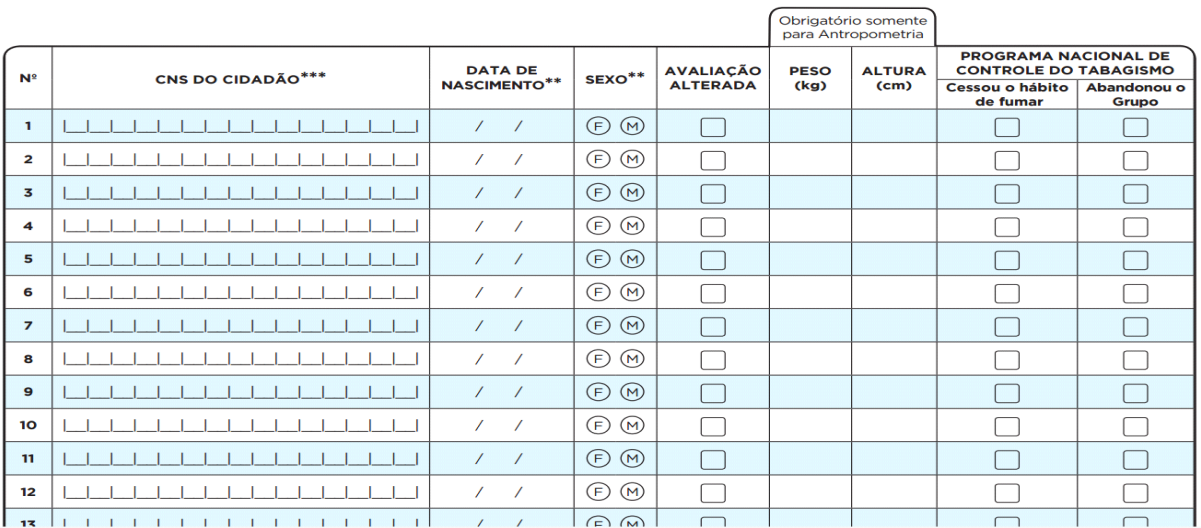

Para as atividades coletivas que demandem a identificação dos usuários (opções 05 – **Atendimento em grupo** e 06 – **Avaliação/Procedimento coletivo**), é preciso registrar, no verso da Ficha de Atividade Coletiva, as seguintes informações:

- O CNS do cidadão participante da atividade (atenção: campo obrigatório ao informar lista de participantes);
- Data de nascimento do cidadão (atenção: campo com obrigatoriedade condicionada);
- Sexo do cidadão: pode optar por F- feminino ou M masculino (atenção: campo com obrigatoriedade condicionada);
- Marcar se o cidadão apresentou avaliação alterada;
- Peso e altura do cidadão no caso a atividade ser de avaliação antropométrica. Para tanto, também é necessário assinalar o item 01 – Antropometria – no Bloco de práticas de Saúde;
- Quando se proceder a digitação dessa ficha no sistema, este fará a validação do nº de CNS do cidadão participante da atividade. Para que não haja problemas com possíveis equívocos de registro de CNS do cidadão, é importante estar atento ao preenchimento correto do campo.
- Nas opções 05 Atendimento em Grupo e 06- Avaliação/Procedimento Coletivo, devem ser anotados todos os participantes, identificando-se os alterados. Especificamente para o PSE, a exceção são as atividades de avaliação da acuidade visual. Para esta, são anotados apenas os alterados.

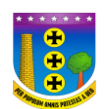

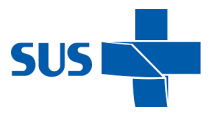

#### **Observações:**

As ações do PSE estão concentradas no registro de atividades de atendimento em grupo **nº05**, avaliação/procedimento coletivo **nº06**, para as quais o CNS **é obrigatório**.

Há possibilidade de outros registros nas atividades de educação em saúde **nº04** e mobilização social **nº07**, para as quais o CNS **não é obrigatório**.

Para as ações serem contabilizadas para o PSE, **é obrigatório o preenchimento do INEP** na ficha de atividade coletiva.

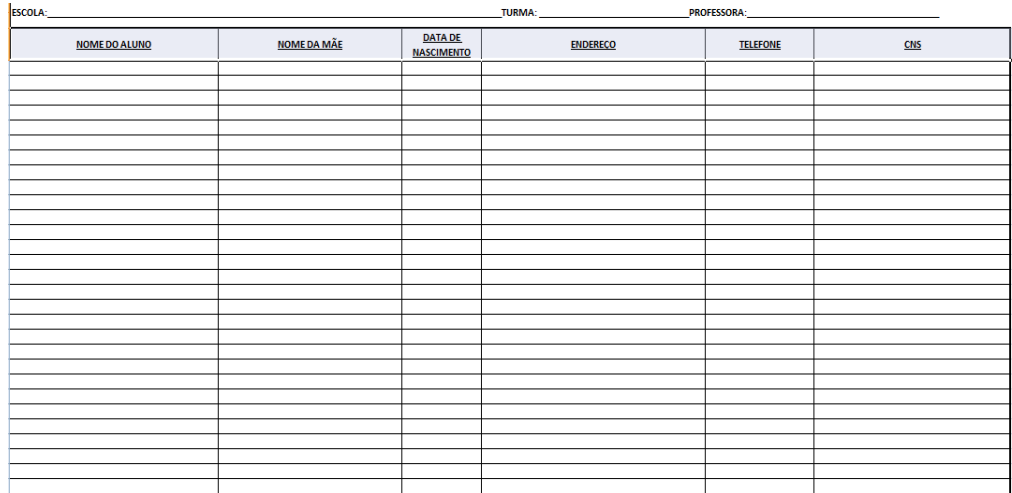

### **TABELA PARA SER PREENCHIDA PELAS ESCOLAS**

Essa tabela será disponibilizada via e-mail para todos os TSB para serem enviadas às escolas para preenchimento dos dados dos alunos, mas isto deverá ser acordado anteriormente com os diretores das escolas. O preenchimento do CNS dos alunos é de extrema importância para validar as ações do PSE. Então quando a escola não se disponibilizar a preencher esse campo, ou não o preencher completamente, a Equipe de Saúde Bucal responsável pelas ações do PSE deverá procurar e preencher o CNS de todos os alunos. Utilizando os dados; nome do aluno, nome da mãe, sexo, e data de nascimento é possível encontrar o CNS no CadWeb.

> Mulantone Angela Regina Rinco Fontoura Núcleo de Saúde Bucal Matrícula 154049

atiane Alm Tatiane Almada Silva oliveira Núcleo de Saúde Bucal Matrícula 204800